# Addendum to Lecture 4: Authentication, Authorization and Accounting (AAA)

INSE 7110 – Winter 2009
Value Added Services Engineering in Next Generation Networks
Week 5

## **Outline**

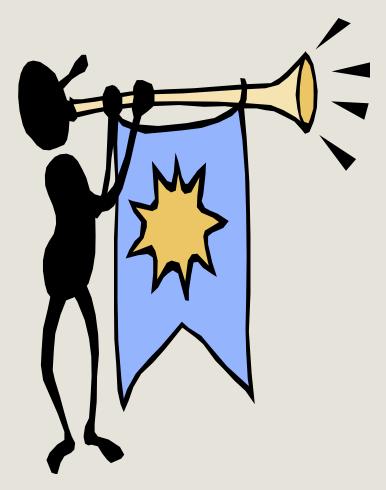

- 1. Informal definitions
- 2. AAA in Internet
- 3. AAA in IMS

#### Informal definitions

- Authentication
  - Means of verifying that an entity is really what it claims to be
- Authorization
  - Means of ensuring that en entity does only what it is allowed to do
- Accounting
  - Means of keeping track of what an entity does for auditing, billing and other purposes

#### **AAA** in Internet

# Remote Authentication Dial In User Service (RADIUS) protocol

- RFC 2058, then 2138, 1997
- RFC 2865, 2000
  - Possibility for a Network Access Server (NAS) to get authentication, authorization and accounting (AAA) services from a RADIUS server
  - Client/server
  - Runs on top of UDP
  - Example: Computer with a modem, connected to a NAS and NAS connected to a RADIUS server
    - » Very useful when there are several NAS
  - Issues
    - Lack of scalability
    - Lack of functionality (e.g. no possibility for unsolicited messages from RADIUS server to NAS)

#### **AAA** in Internet

#### **Diameter**

- Addresses RADIUS shortcomings
  - Scales
  - More functionality
- Much more complex
  - Base protocol, RFC 33588, 2003
    - Basic commands (e.g. Re-Auth-Request, Re-Auth-Answer, Accounting-Request)
  - Application protocols
    - Extend the basic commands

#### **AAA** in IMS

#### Interfaces

– Cx: I-CSCF / HSS and S-CSCF/HSS

– Dx: I-CSCF / SLF and S-CSCF / SLF

Sh: HSS/SIP AS and HSS/OSA SCS

#### Protocol

Diameter with IMS specific applications

### **IP Multimedia portion – Registration**

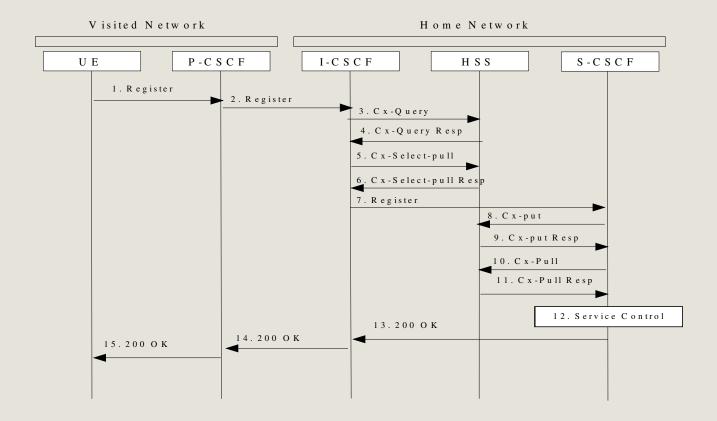

## IP Multimedia portion – De-Registration

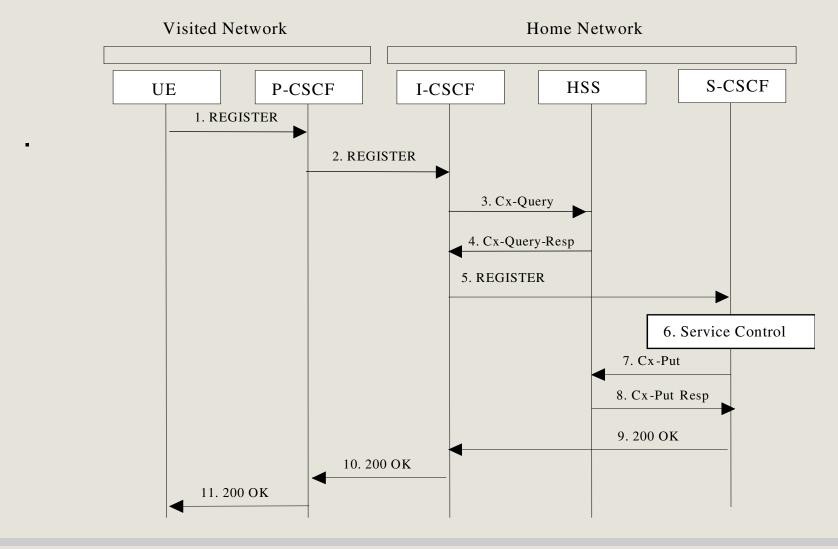